# CSCI 480 Computer Graphics Lecture 12

## Clipping

Line Clipping
Polygon Clipping
Clipping in Three Dimensions
[Angel Ch. 7.1-7.7]

February 22, 2012
Jernej Barbic
University of Southern California

http://www-bcf.usc.edu/~jbarbic/cs480-s12/

#### The Graphics Pipeline, Revisited

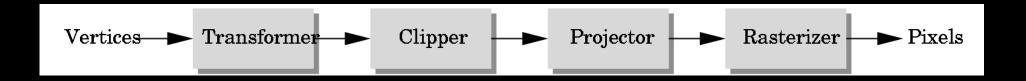

- Must eliminate objects that are outside of viewing frustum
- Clipping: object space (eye coordinates)
- Scissoring: image space (pixels in frame buffer)
  - most often less efficient than clipping
- We will first discuss 2D clipping (for simplicity)
  - OpenGL uses 3D clipping

## Clipping Against a Frustum

General case of frustum (truncated pyramid)

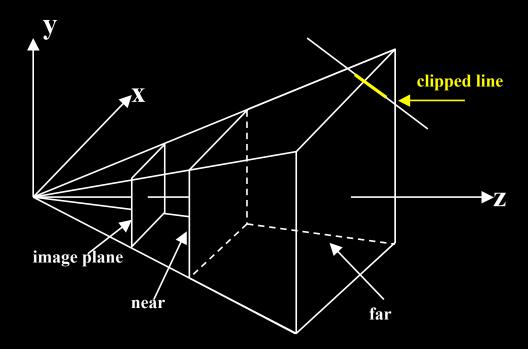

Clipping is tricky because of frustum shape

#### Perspective Normalization

#### Solution:

- Implement perspective projection by perspective normalization and orthographic projection
- Perspective normalization is a homogeneous transformation

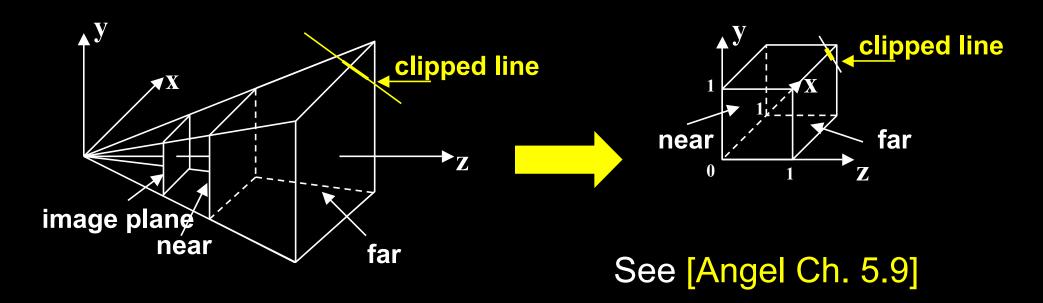

#### The Normalized Frustum

- OpenGL uses  $-1 \le x,y,z \le 1$  (others possible)
- Clip against resulting cube
- Clipping against arbitrary (programmerspecified) planes requires more general algorithms and is more expensive

#### The Viewport Transformation

- Transformation sequence again:
  - 1. Camera: From object coordinates to eye coords
  - 2. Perspective normalization: to clip coordinates
  - 3. Clipping
  - 4. Perspective division: to normalized device coords.
  - 5. Orthographic projection (setting  $z_p = 0$ )
  - 6. Viewport transformation: to screen coordinates
- Viewport transformation can distort
  - Solution: pass the correct window aspect ratio to gluPerspective

## Clipping

- General: 3D object against cube
- Simpler case:
  - In 2D: line against square or rectangle
  - Later: polygon clipping

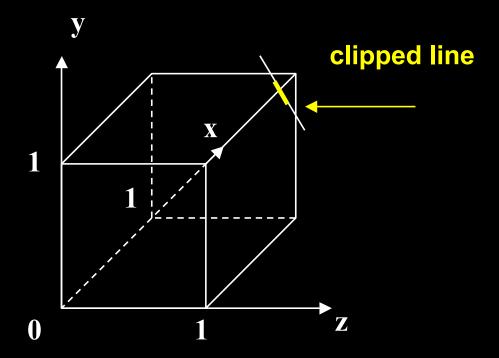

## Clipping Against Rectangle in 2D

 Line-segment clipping: modify endpoints of lines to lie within clipping rectangle

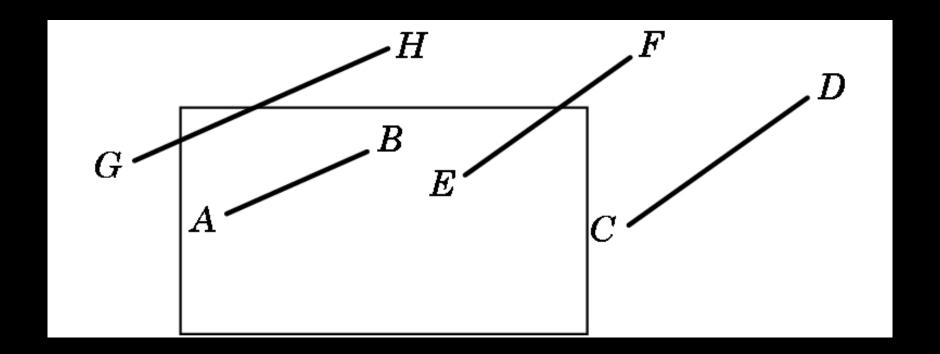

## Clipping Against Rectangle in 2D

The result (in red)

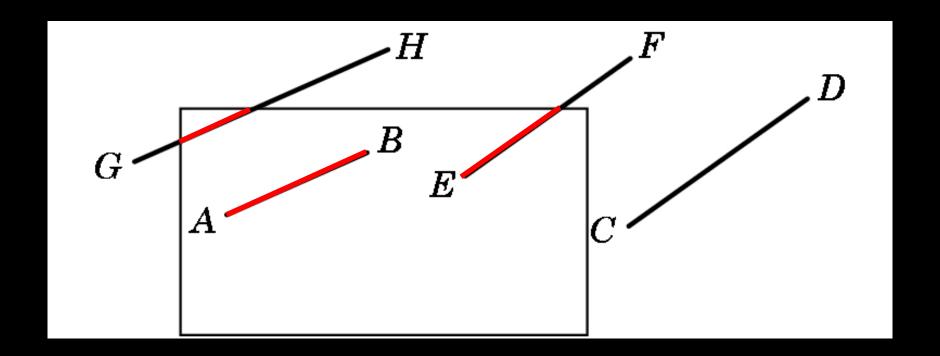

### Clipping Against Rectangle in 2D

- Could calculate intersections of line segments with clipping rectangle
  - expensive, due to floating point multiplications and divisions
- Want to minimize the number of multiplications and divisions

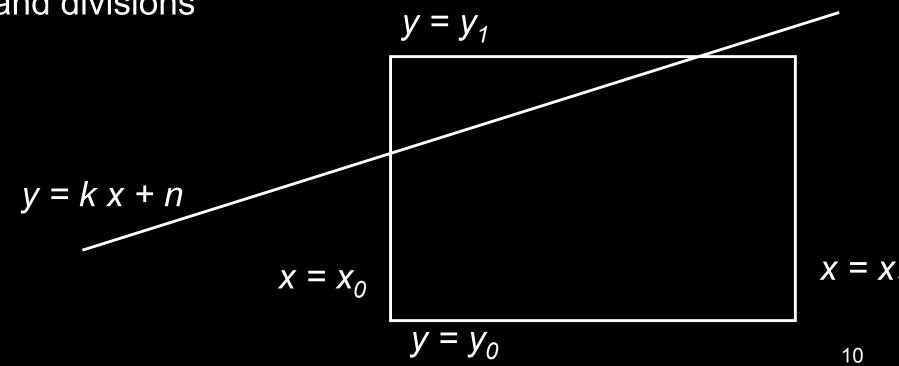

#### Several practical algorithms for clipping

Main motivation:

Avoid expensive line-rectangle intersections (which require floating point divisions)

- Cohen-Sutherland Clipping
- Liang-Barsky Clipping
- There are many more (but many only work in 2D)

#### Cohen-Sutherland Clipping

 Clipping rectangle is an intersection of 4 halfplanes

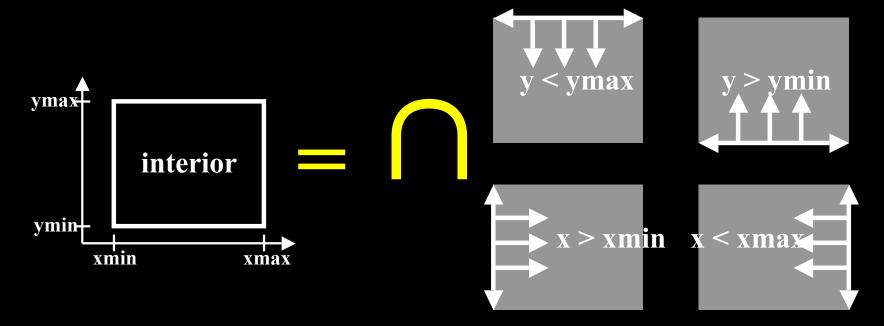

- Encode results of four half-plane tests
- Generalizes to 3 dimensions (6 half-planes)

### Outcodes (Cohen-Sutherland)

- Divide space into 9 regions
- 4-bit outcode determined by comparisons

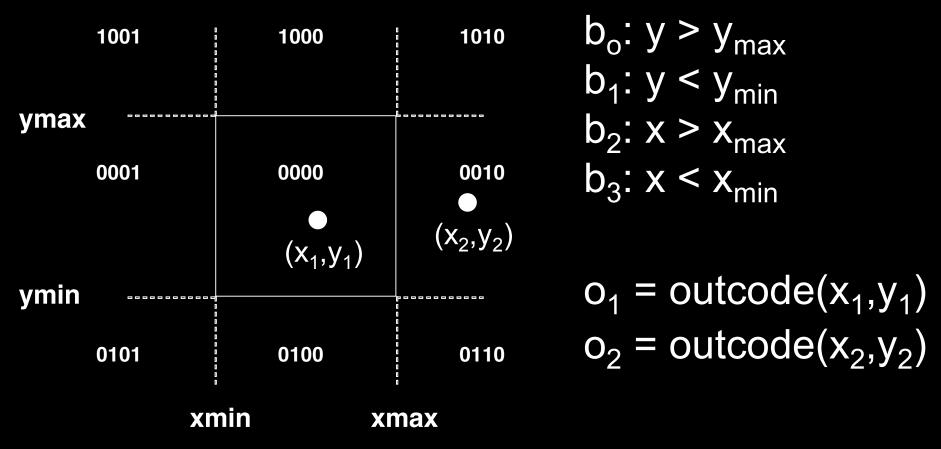

#### Cases for Outcodes

Outcomes: accept, reject, subdivide

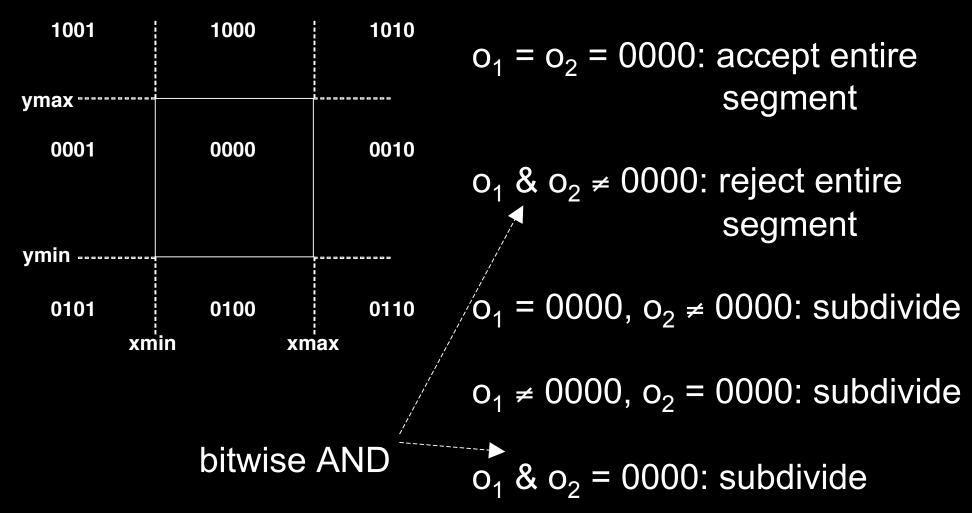

#### Cohen-Sutherland Subdivision

- Pick outside endpoint (o ≠ 0000)
- Pick a crossed edge (o =  $b_0b_1b_2b_3$  and  $b_k \neq 0$ )
- Compute intersection of this line and this edge
- Replace endpoint with intersection point
- Restart with new line segment
  - Outcodes of second point are unchanged
- This algorithms converges

## Liang-Barsky Clipping

Start with parametric form for a line

$$p(\alpha) = (1 - \alpha)p_1 + \alpha p_2, \qquad 0 \le \alpha \le 1$$
  

$$x(\alpha) = (1 - \alpha)x_1 + \alpha x_2$$
  

$$y(\alpha) = (1 - \alpha)y_1 + \alpha y_2$$

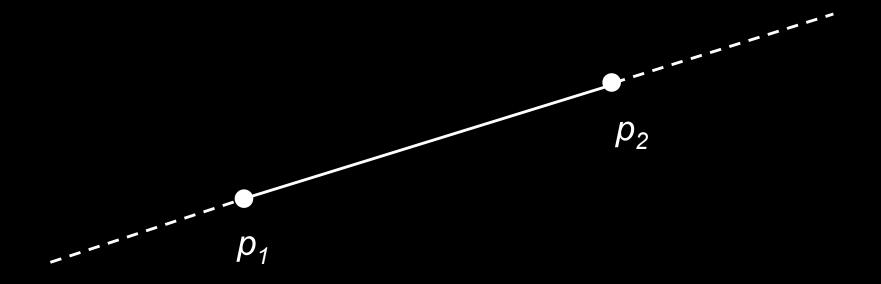

## Liang-Barsky Clipping

- Compute all four intersections 1,2,3,4 with extended clipping rectangle
- Often, no need to compute all four intersections

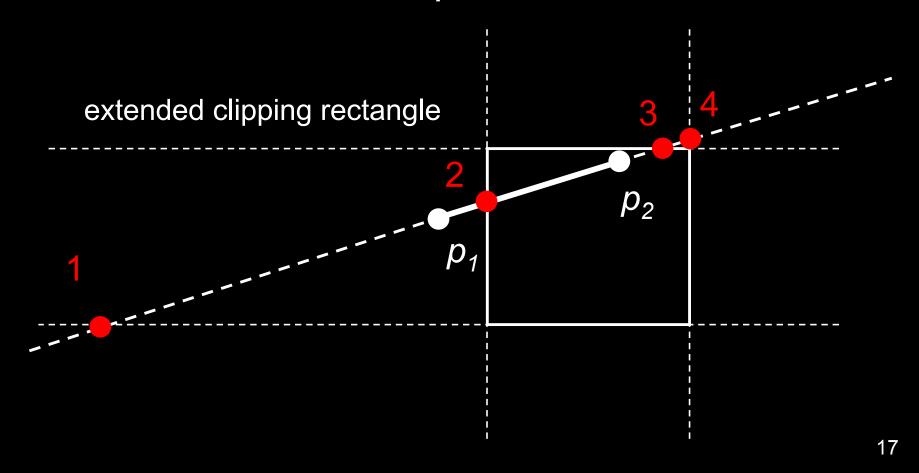

#### Ordering of intersection points

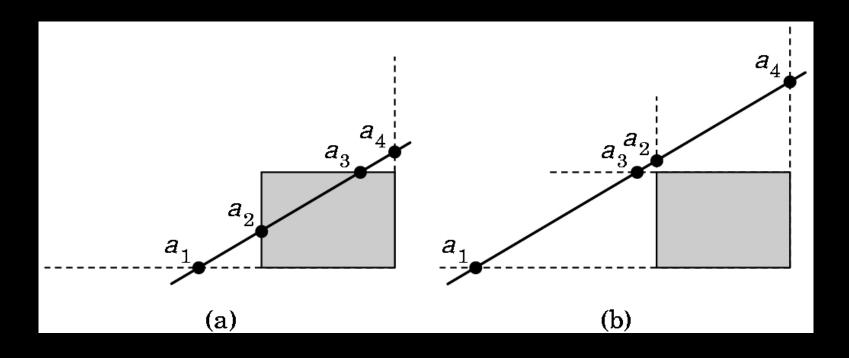

- Order the intersection points
- Figure (a):  $1 > \alpha_4 > \alpha_3 > \alpha_2 > \alpha_1 > 0$
- Figure (b):  $1 > \alpha_4 > \alpha_2 > \alpha_3 > \alpha_1 > 0$

#### Liang-Barsky Idea

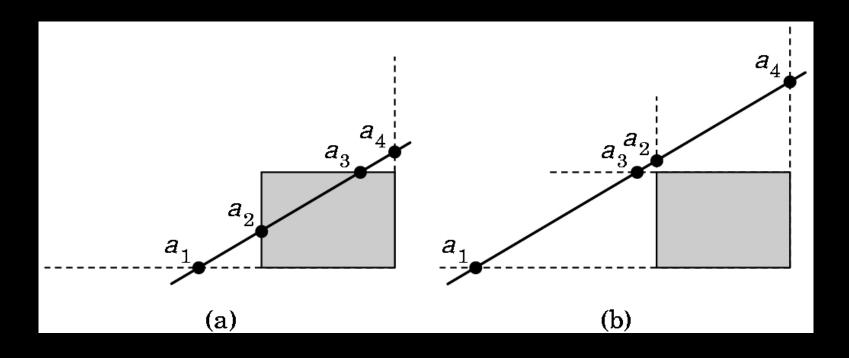

- It is possible to clip already if one knows the order of the four intersection points!
- Even if the actual intersections were not computed!
- Can enumerate all ordering cases

#### Liang-Barsky efficiency improvements

- Efficiency improvement 1:
  - Compute intersections one by one
  - Often can reject before all four are computed
- Efficiency improvement 2:
  - Equations for  $\alpha_3$ ,  $\alpha_2$

$$y_{\text{max}} = (1 - \alpha_3)y_1 + \alpha_3 y_2$$

$$x_{\text{min}} = (1 - \alpha_2)x_1 + \alpha_2 x_2$$

$$\alpha_3 = \frac{y_{\text{max}} - y_1}{y_2 - y_1} \quad \alpha_2 = \frac{x_{\text{min}} - x_1}{x_2 - x_1}$$

- Compare  $\alpha_3$ ,  $\alpha_2$  without floating-point division

#### Line-Segment Clipping Assessment

- Cohen-Sutherland
  - Works well if many lines can be rejected early
  - Recursive structure (multiple subdivisions) is a drawback
- Liang-Barsky
  - Avoids recursive calls
  - Many cases to consider (tedious, but not expensive)

#### **Outline**

- Line-Segment Clipping
  - Cohen-Sutherland
  - Liang-Barsky
- Polygon Clipping
  - Sutherland-Hodgeman
- Clipping in Three Dimensions

### Polygon Clipping

- Convert a polygon into one ore more polygons
- Their union is intersection with clip window
- Alternatively, we can first tesselate concave polygons (OpenGL supported)

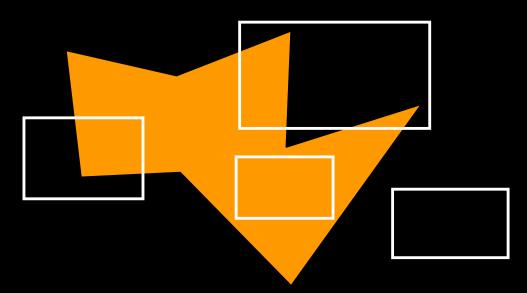

## Concave Polygons

- Approach 1: clip, and then join pieces to a single polygon
  - often difficult to manage

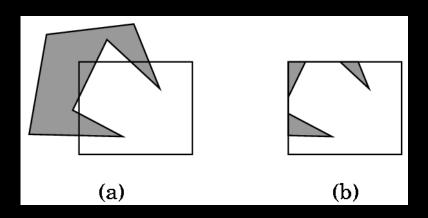

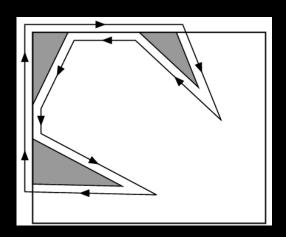

- Approach 2: tesselate and clip triangles
  - this is the common solution

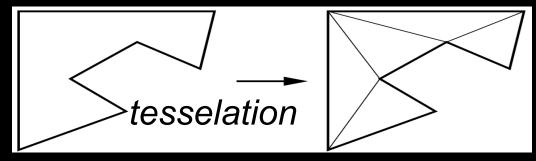

## Sutherland-Hodgeman (part 1)

- Subproblem:
  - Input: polygon (vertex list) and single clip plane
  - Output: new (clipped) polygon (vertex list)
- Apply once for each clip plane
  - 4 in two dimensions
  - 6 in three dimensions
  - Can arrange in pipeline

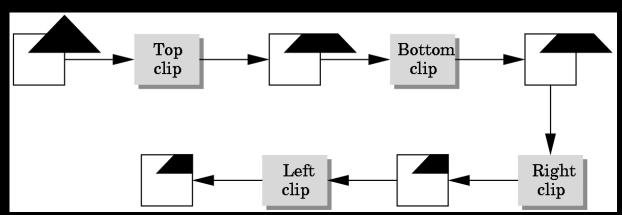

### Sutherland-Hodgeman (part 2)

- To clip vertex list (polygon) against a half-plane:
  - Test first vertex. Output if inside, otherwise skip.
  - Then loop through list, testing transitions
    - In-to-in: output vertex
    - In-to-out: output intersection
    - out-to-in: output intersection and vertex
    - out-to-out: no output
  - Will output clipped polygon as vertex list
- May need some cleanup in concave case
- Can combine with Liang-Barsky idea

## Other Cases and Optimizations

- Curves and surfaces
  - Do it analytically if possible
  - Otherwise, approximate curves / surfaces by lines and polygons
- Bounding boxes
  - Easy to calculate and maintain
  - Sometimes big savings

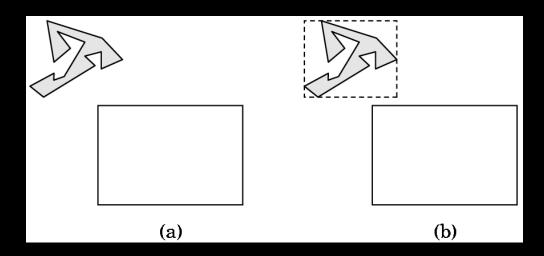

#### **Outline**

- Line-Segment Clipping
  - Cohen-Sutherland
  - Liang-Barsky
- Polygon Clipping
  - Sutherland-Hodgeman
- Clipping in Three Dimensions

## Clipping Against Cube

- Derived from earlier algorithms
- Can allow right parallelepiped

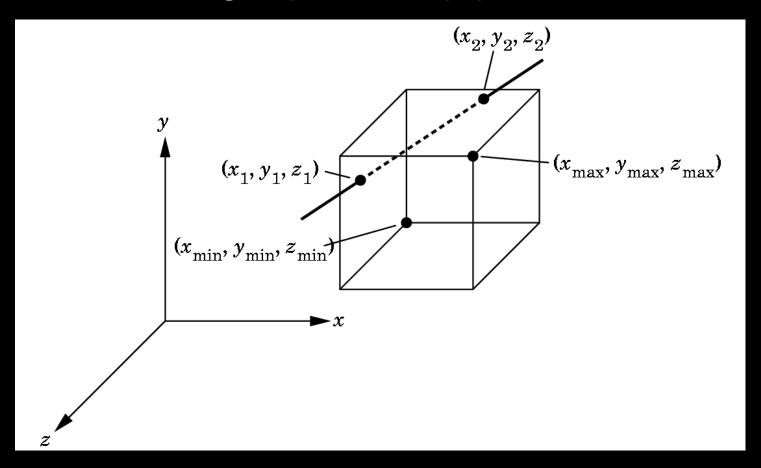

#### Cohen-Sutherland in 3D

Use 6 bits in outcode

$$- b_4: z > z_{max}$$

$$-b_5$$
:  $z < z_{min}$ 

 Other calculations as before

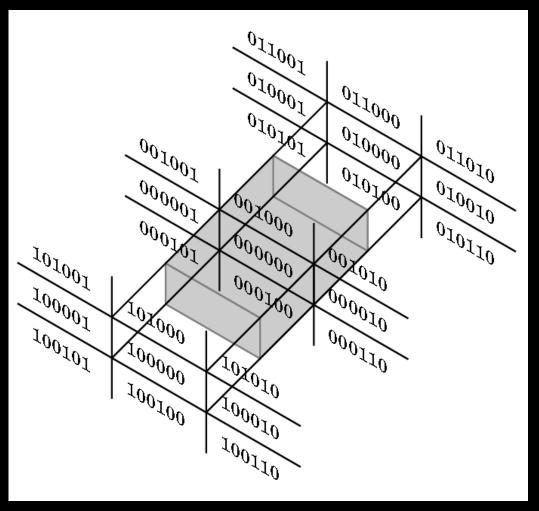

#### Liang-Barsky in 3D

- Add equation  $z(\alpha) = (1 \alpha) z_1 + \alpha z_2$
- Solve, for p<sub>0</sub> in plane and normal n:

$$p(\alpha) = (1 - \alpha)p_1 + \alpha p_2$$
$$n \cdot (p(\alpha) - p_0) = 0$$

Yields

$$\alpha = \frac{n \cdot (p_0 - p_1)}{n \cdot (p_2 - p_1)}$$

Optimizations as for Liang-Barsky in 2D

### Summary: Clipping

- Clipping line segments to rectangle or cube
  - Avoid expensive multiplications and divisions
  - Cohen-Sutherland or Liang-Barsky
- Polygon clipping
  - Sutherland-Hodgeman pipeline
- Clipping in 3D
  - essentially extensions of 2D algorithms

#### **Preview and Announcements**

- Scan conversion
- Anti-aliasing
- Other pixel-level operations
- Assignment 2 due a week from today!
- Assignment 1 video